### IF WE CAN'T REACH YOU **WE CAN'T ALERT YOU**

SIGN UP FOR THIS FREE SERVICE AT www.piercecountywa.gov/ALERT or text PCALERT to 888-777

## **PCWARN**

**This is for county employees and key partners (cities, fire, law, public works, health, etc.).**

Pierce County Emergency Management sends **PCWARN**  messages to key county partners on a regular basis. These messages often include information about impending weather, search and rescue operations, and a variety of incident updates. Pierce County Employees may receive information regarding delays or closures for inclement weather, evacuations, or other facility related incidents.

The system includes office phone numbers and email, but employees can voluntarily add personal contact information (cell phones, email, etc.).

**To sign up** (verify or add contact numbers) for **PCWARN**:

- 1. Go to the Pierce County intranet home page.
- 2. Select People Search in the left hand menu.
- 3. Enter your last name to find your personal record.
- 4. Click the pencil icon to edit your record.
- 5. Select the Phones tab.
- 6. Your work desk and cell phone number(s) are automatically enrolled in PCWARN.
- 7. Work numbers cannot be unenrolled but can be

changed. To do so, enter a new number and click Save.

- 8. If your home landline and/or personal cell numbers are listed in Person, check the PCWARN box next to each.
- 9. If a number is not listed, you must add it in Workday. Go to Workday and search for "Change My Contact Information." It may take a couple of hours for changes in Workday to appear in Person.
- 10. Once your personal number(s) are updated in Person, return to your record and check the PCWARN box.
- 11. Full instructions with screenshots are available at

<https://my.co.pierce.wa.us/DocumentCenter/View/37515/>

# **Pierce County ALERT**

ALER

**EMERGENCY NOTIFICATION SERVICE** 

**This is for residents and businesses located within Pierce County.**

**Pierce County ALERT** is an emergency mass notification tool similar to a "reverse 9‐1‐1" system.

It gives Pierce County Emergency Management a quick and efficient way of contacting residents and businesses throughout Pierce County.

**Pierce County ALERT** allows residents to opt‐in to receive alerts on a cell phone, work phone, text message, email, home phone and more. This system allows a person to receive alerts regarding locations of interest – such as a residence, workplace, a child's school, or other areas within Pierce County.

This system also allows you to sign up for non‐ emergency notifications such as special weather notifications, public safety alerts, special event information, traffic alerts and major road closures.

### **To sign up** for **Pierce County ALERT** visit

#### [www.co.pierce.wa.us/921/Pierce‐County‐ALERT](http://www.co.pierce.wa.us/921/Pierce%E2%80%90County%E2%80%90ALERT)

and click on the "Pierce County ALERT" postcard in the middle of the page.

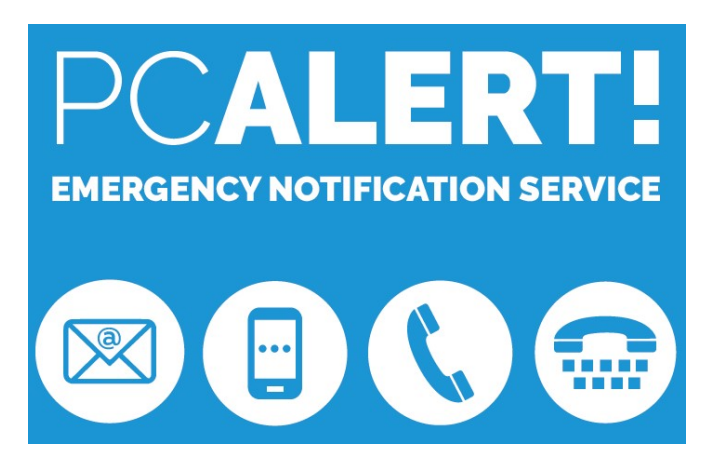

Important note for County Employees: PCWARN and Pierce County ALERT are two different systems and will require two different registrations.